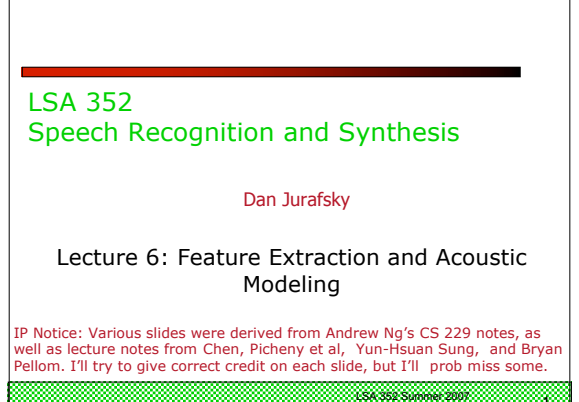

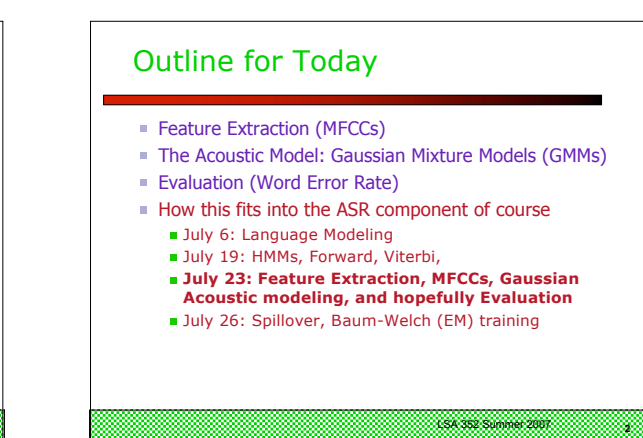

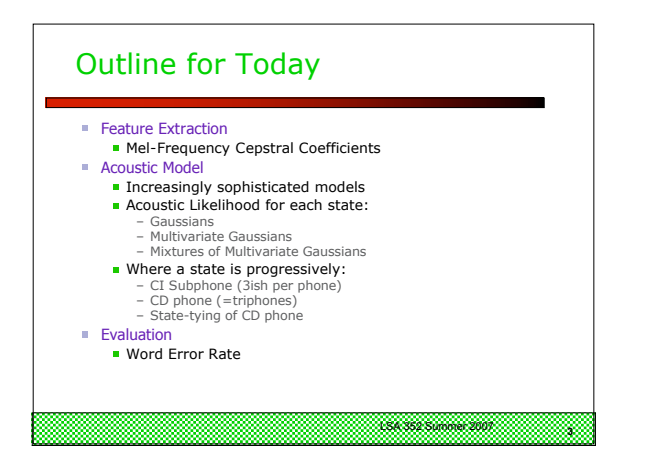

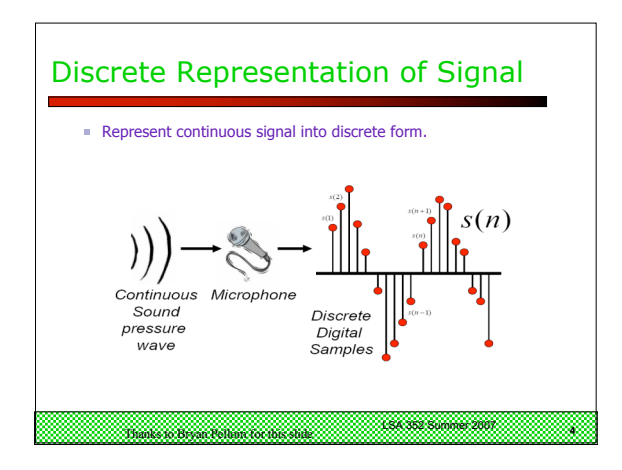

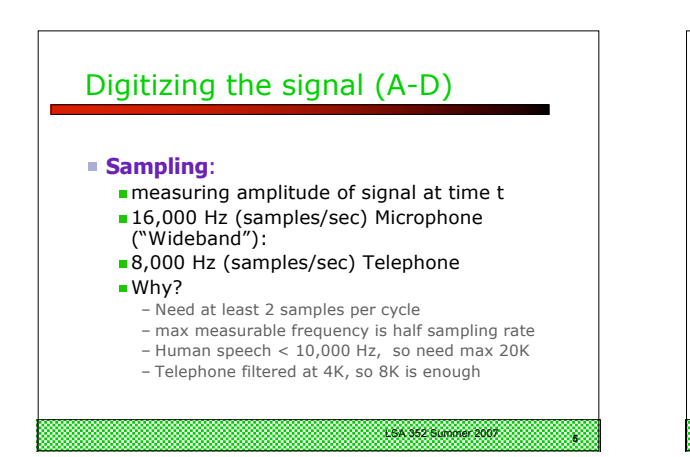

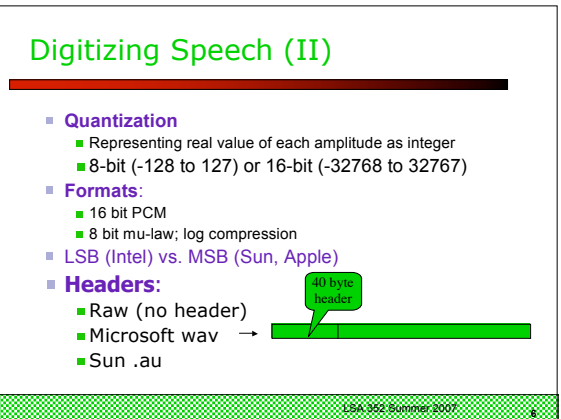

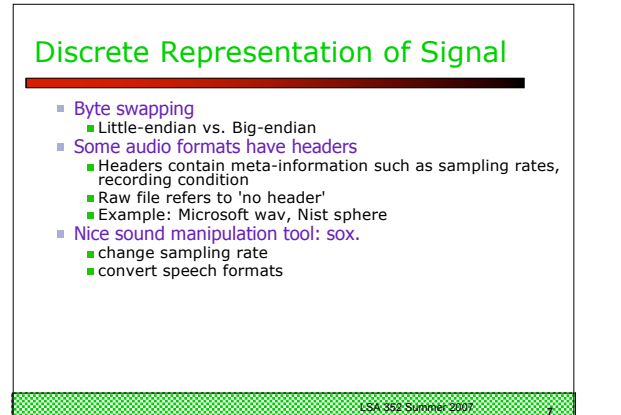

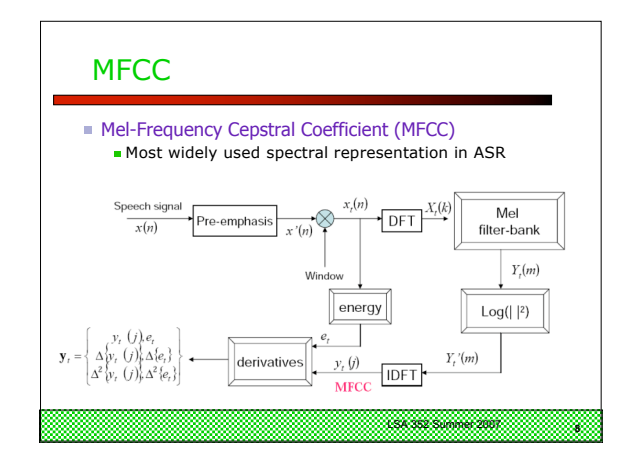

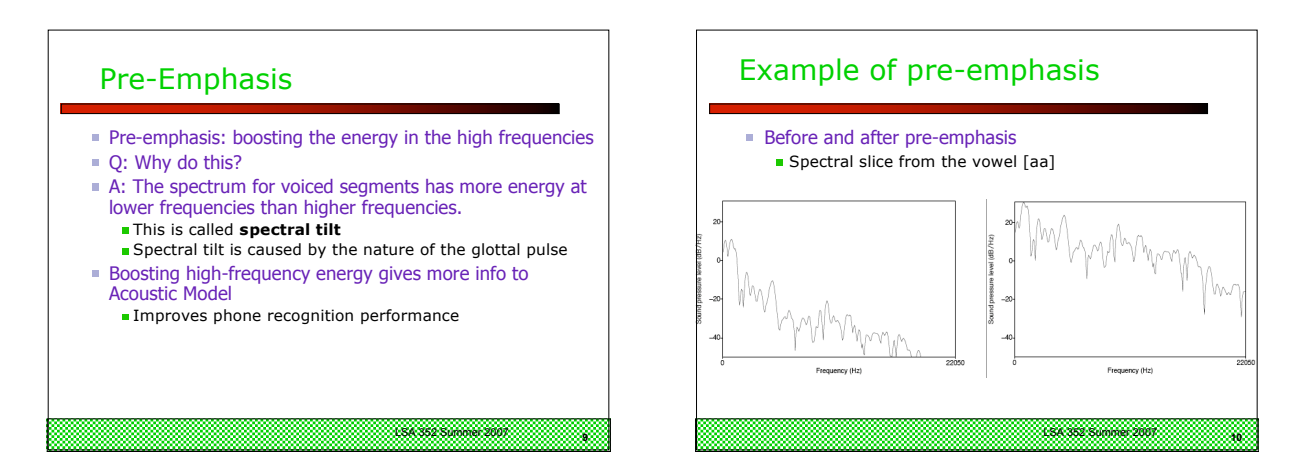

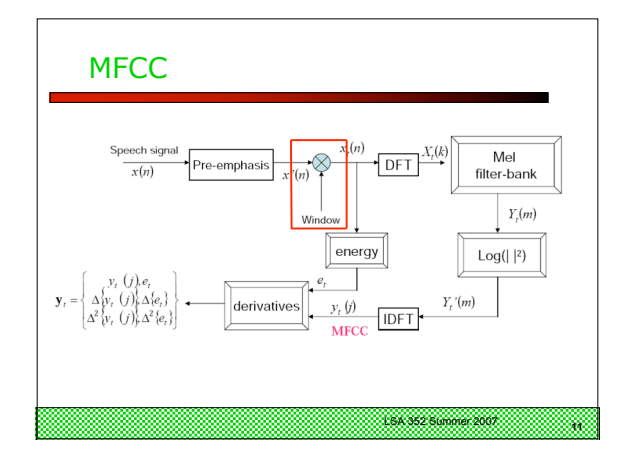

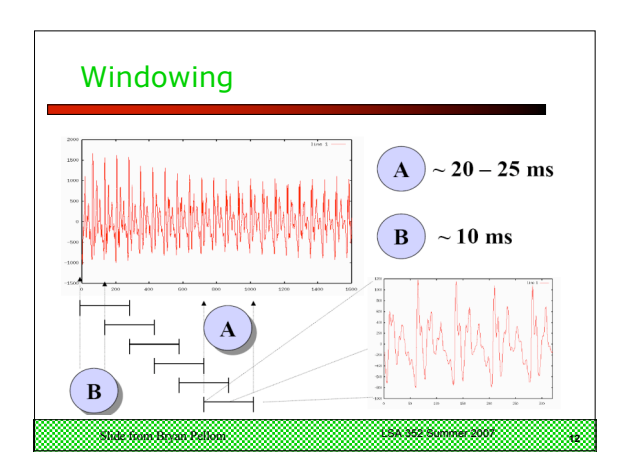

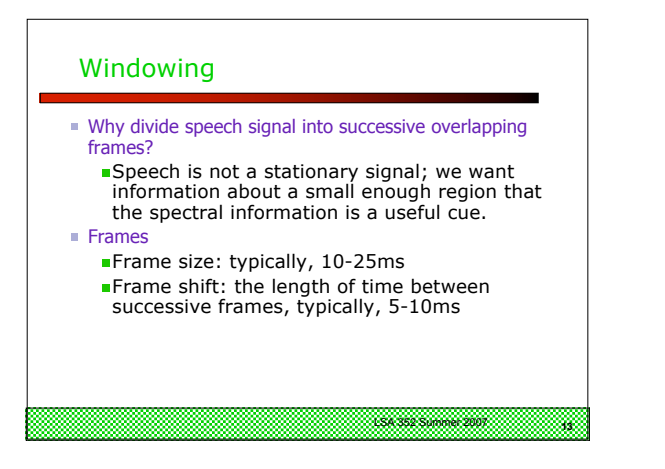

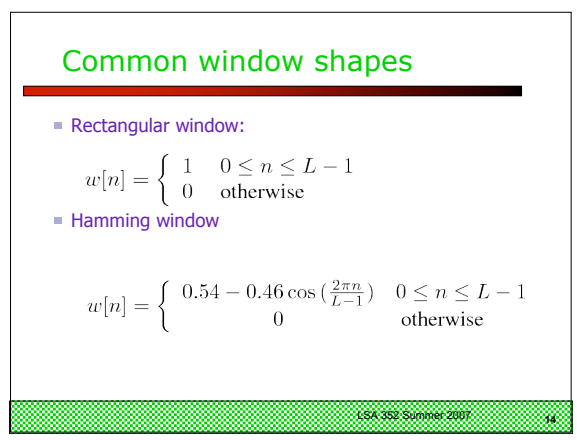

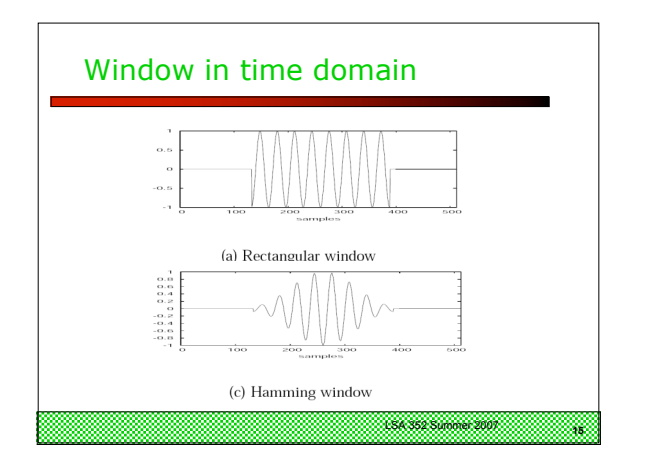

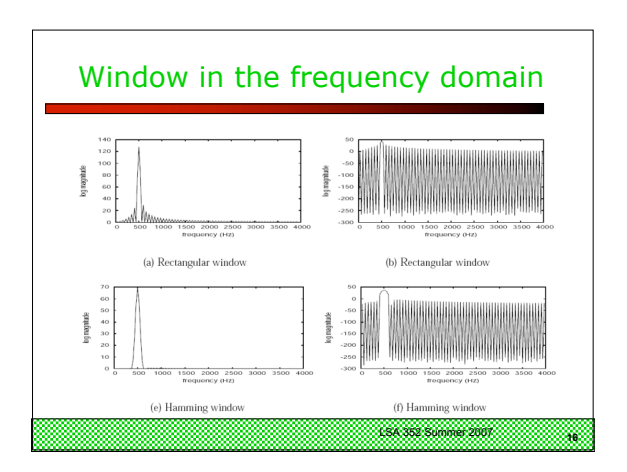

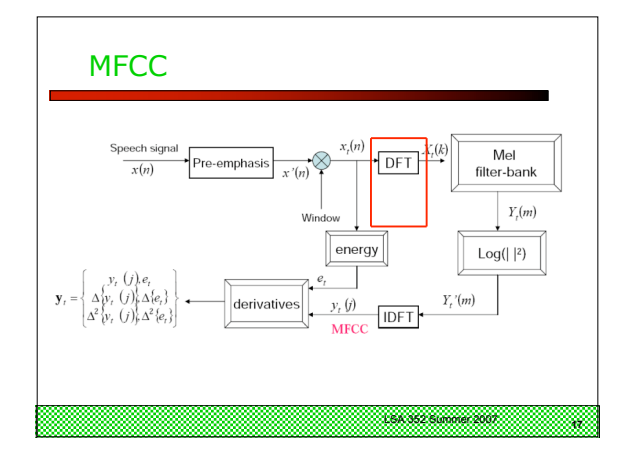

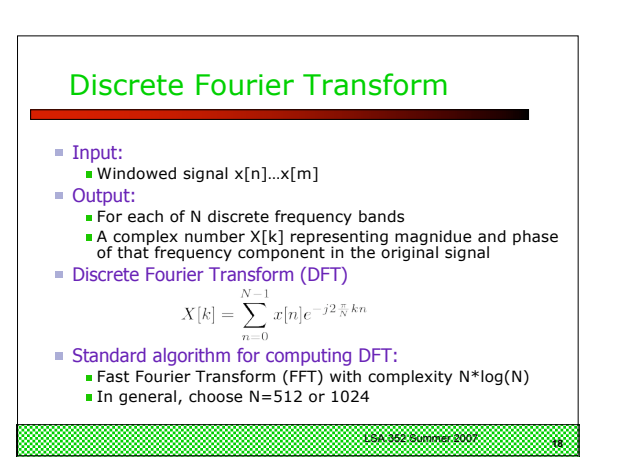

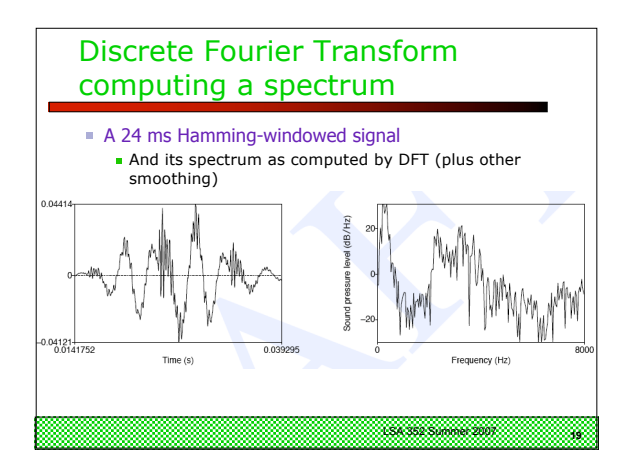

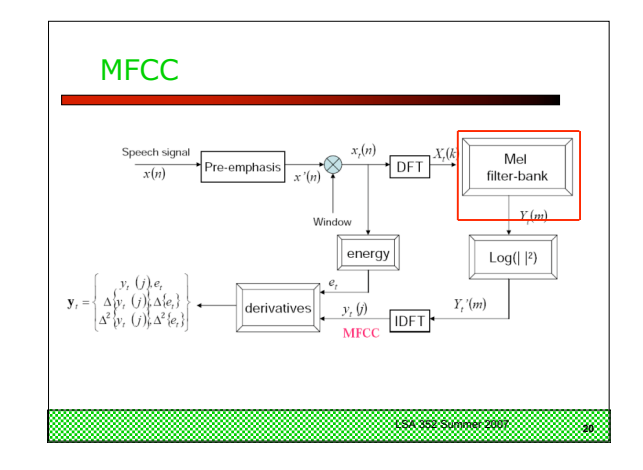

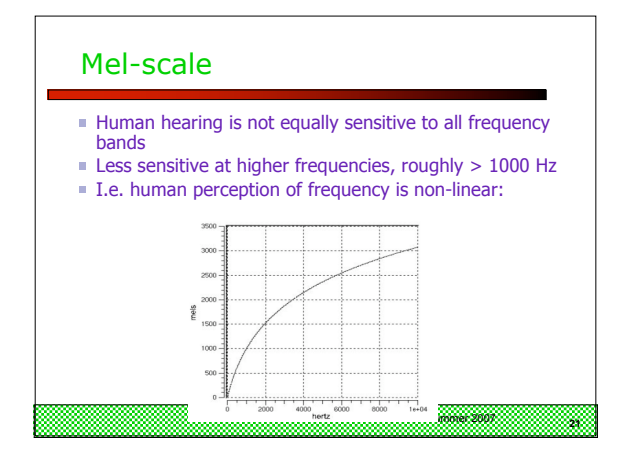

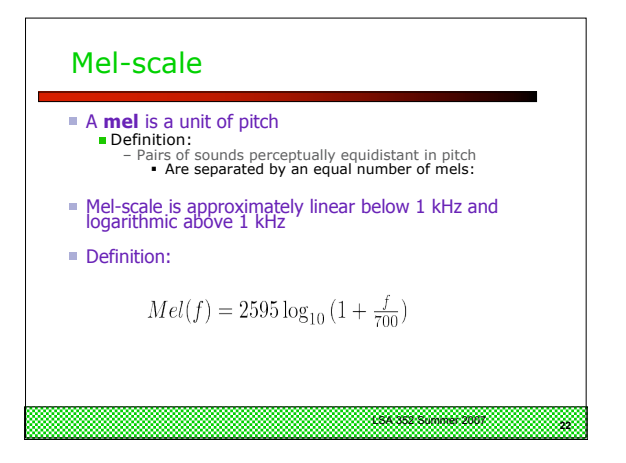

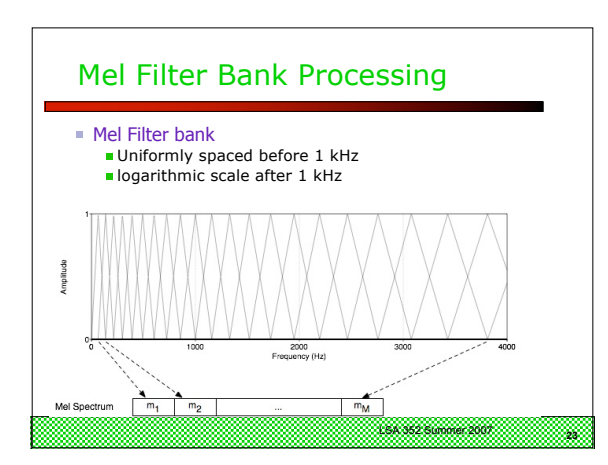

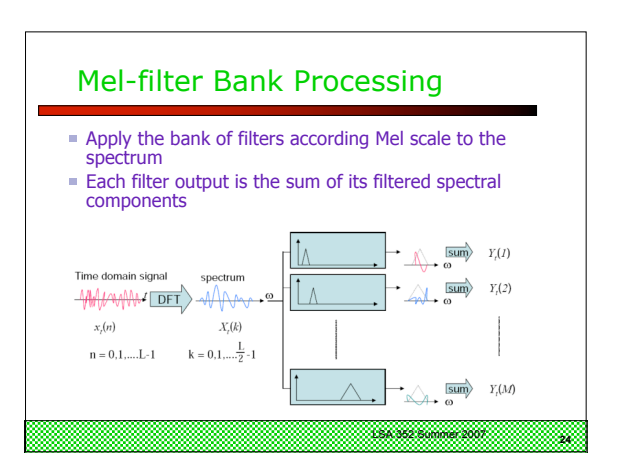

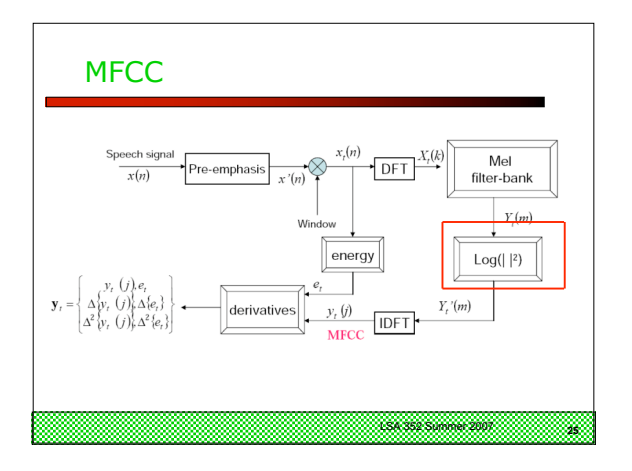

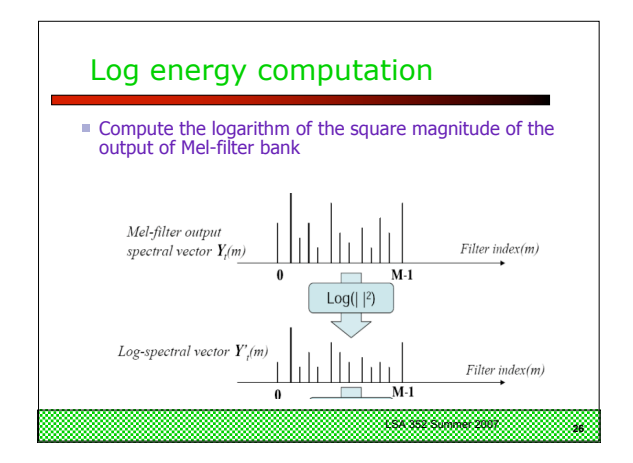

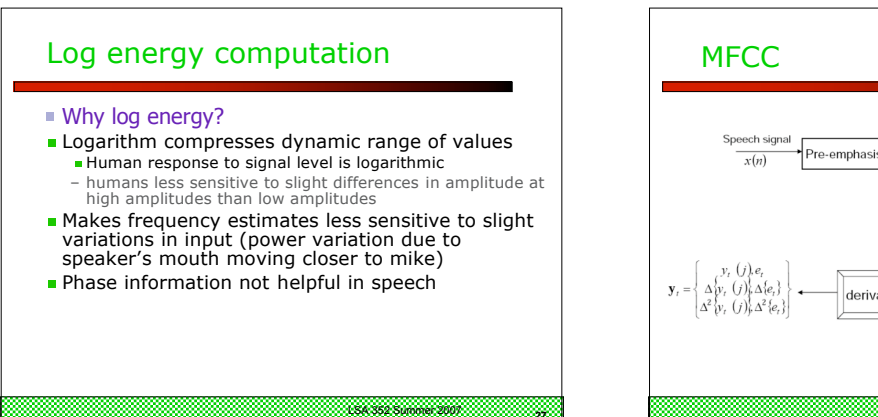

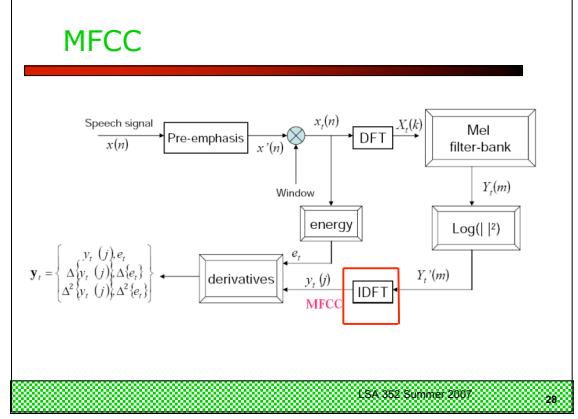

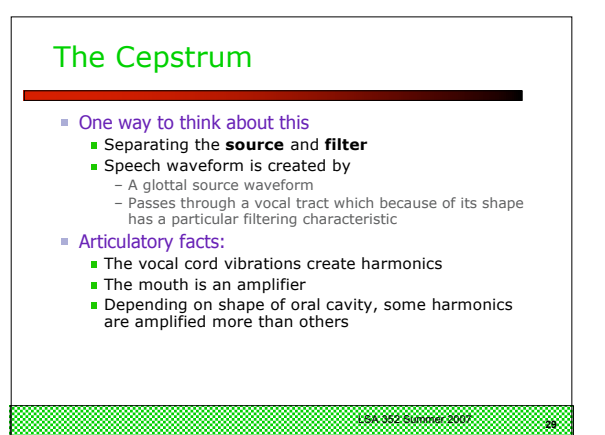

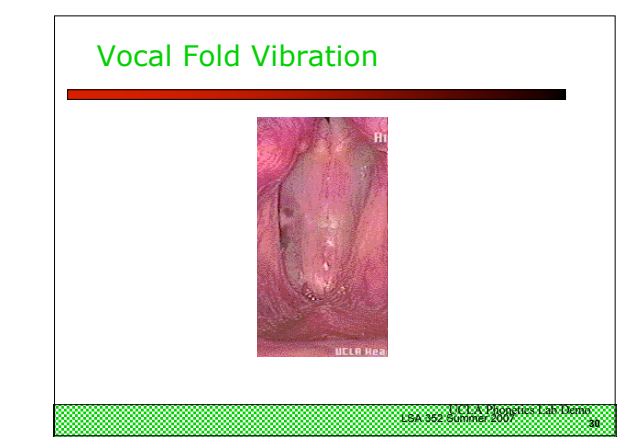

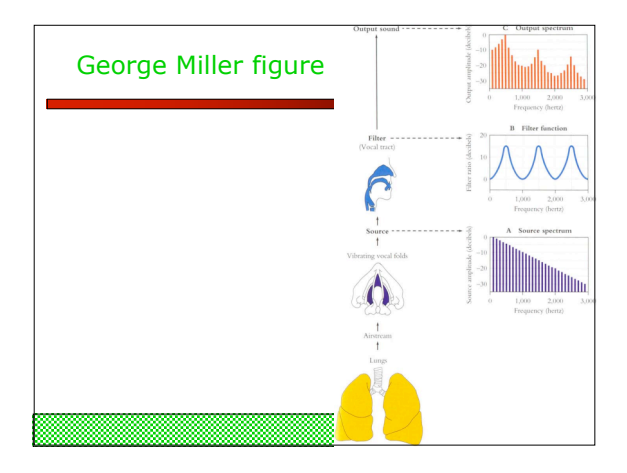

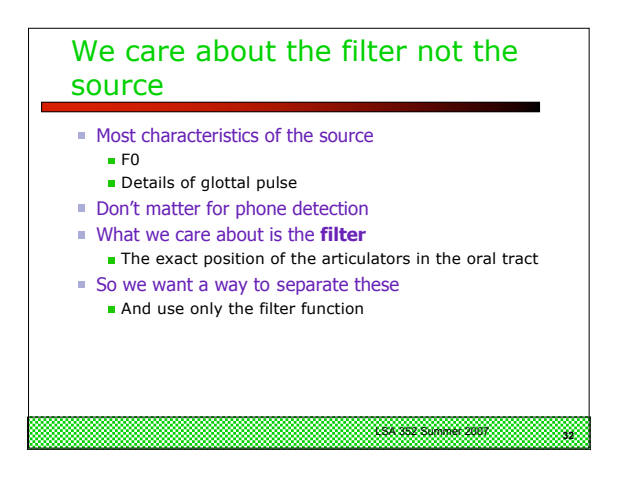

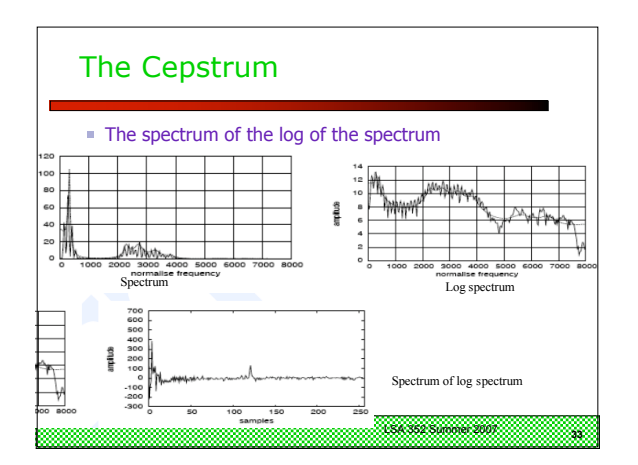

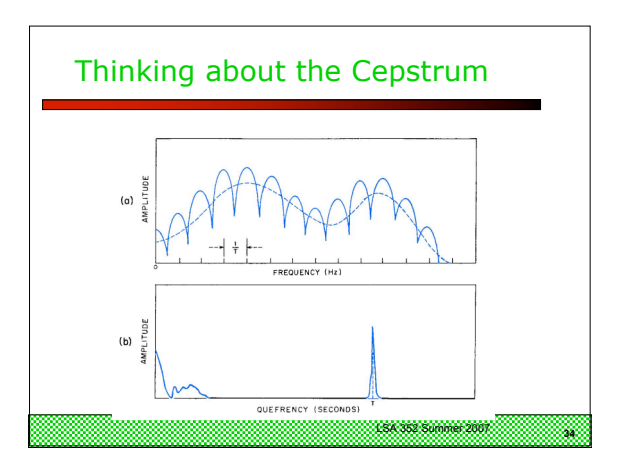

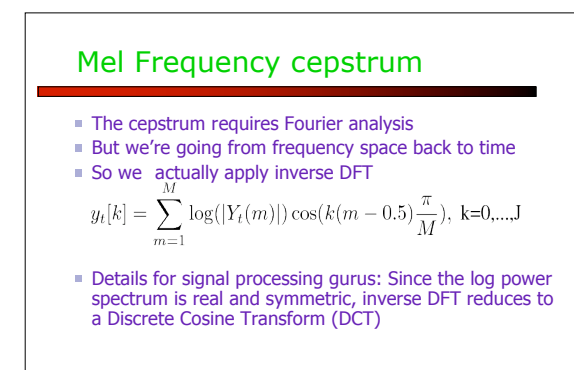

**<sup>35</sup>** LSA 352 Summer 2007

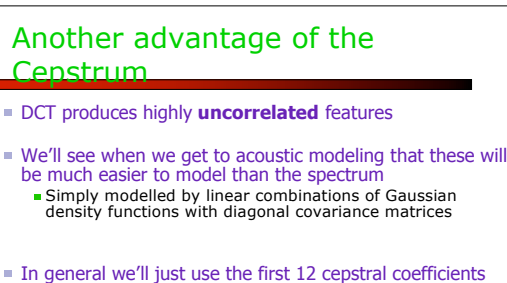

(we don't want the later ones which have e.g. the F0 spike)

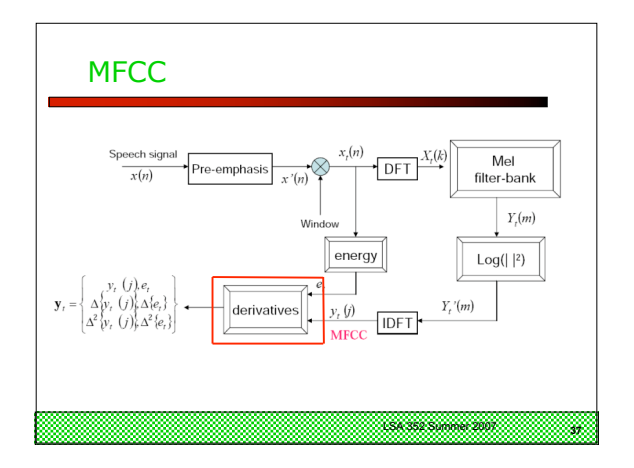

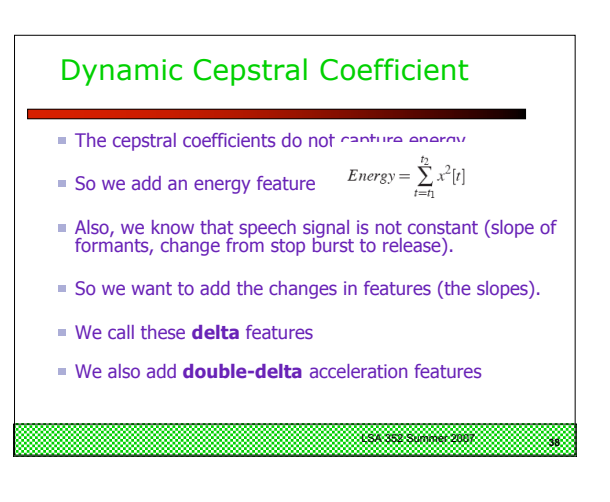

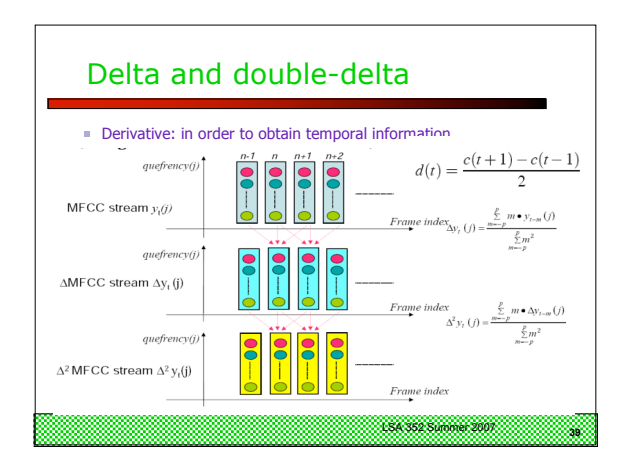

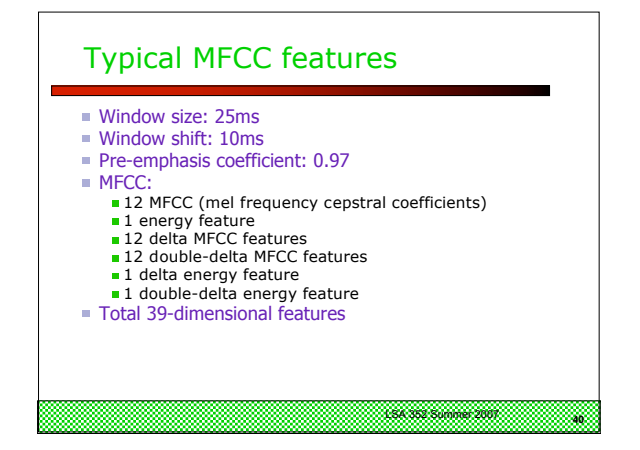

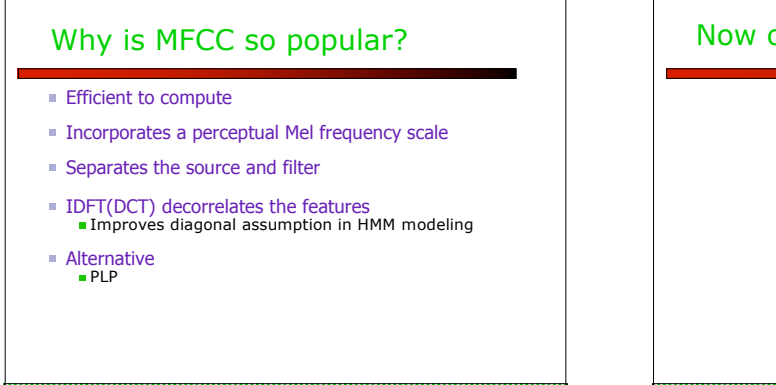

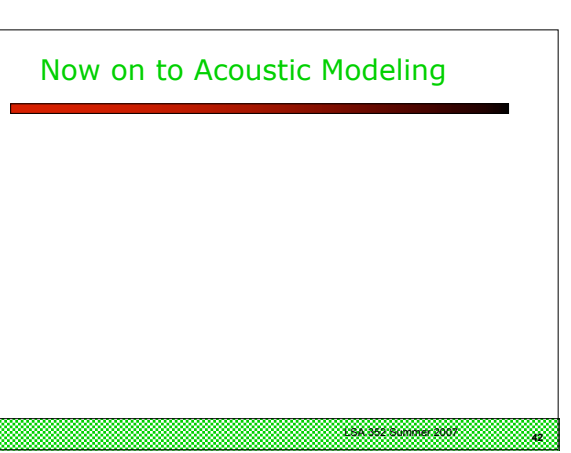

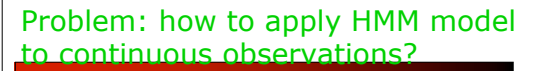

- We have assumed that the output alphabet V has a finite number of symbols
- **But spectral feature vectors are real-valued!**
- How to deal with real-valued features?
	- Decoding: Given  $o_t$ , how to compute  $P(o_t|q)$ **Learning: How to modify EM to deal with real-valued** features

## Vector Quantization

- Create a training set of feature vectors
- **Cluster them into a small number of classes**
- Represent each class by a discrete symbol
- For each class  $v_{k}$ , we can compute the probability that it is generated by a given HMM state using Baum-Welch as above

**<sup>44</sup>** LSA 352 Summer 2007

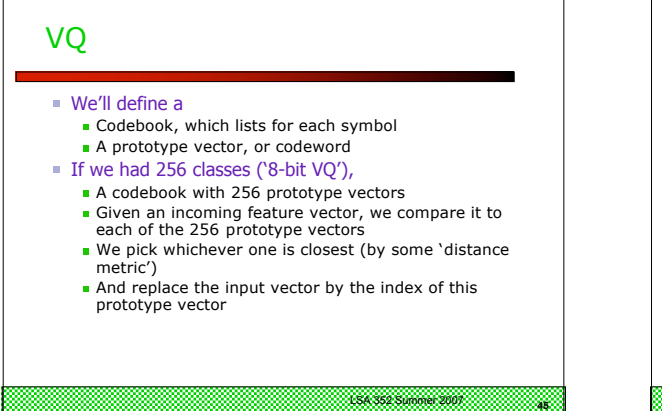

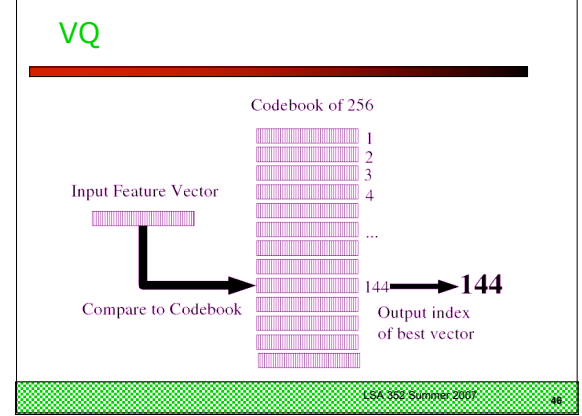

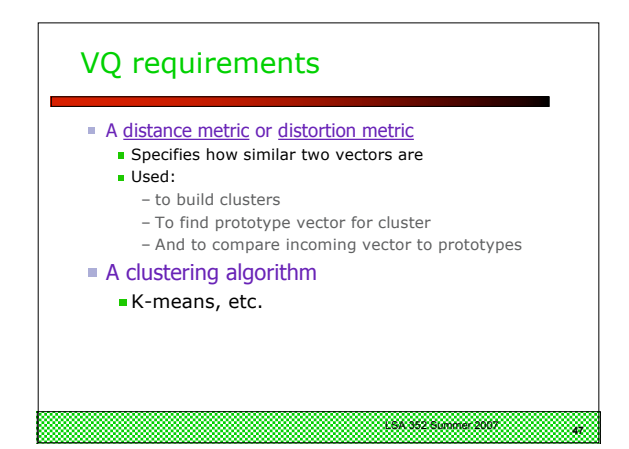

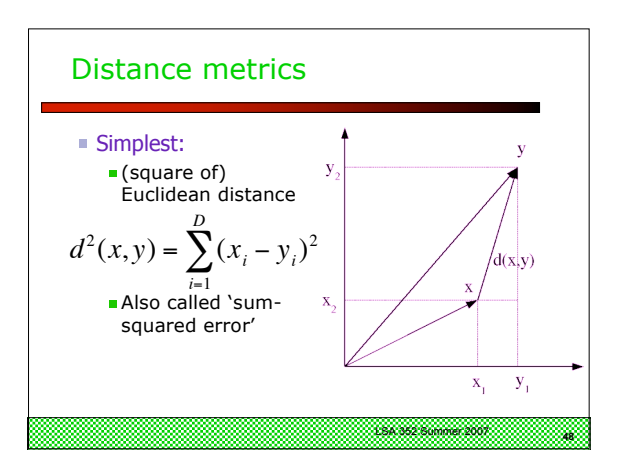

**Distance metrics**

\n**More sophisticated:**

\n\n- (square of) Mahalanobis distance
\n- Assume that each dimension of feature vector has variance 
$$
\sigma^2
$$
\n- $$
d^2(x, y) = \sum_{i=1}^{D} \frac{(x_i - y_i)^2}{\sigma_i^2}
$$
\n- Equation above assumes diagonal covariance matrix; more on this later
\n

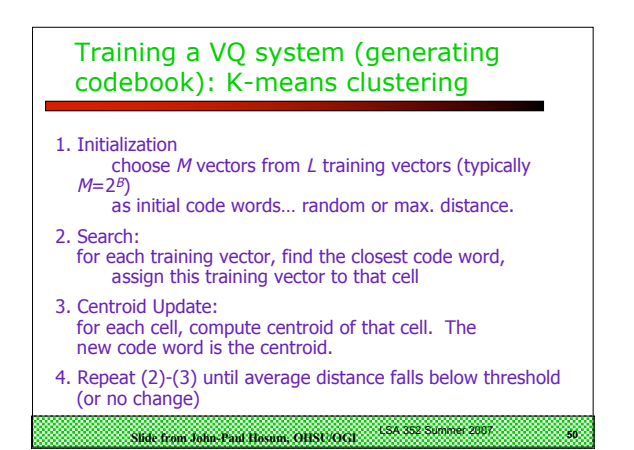

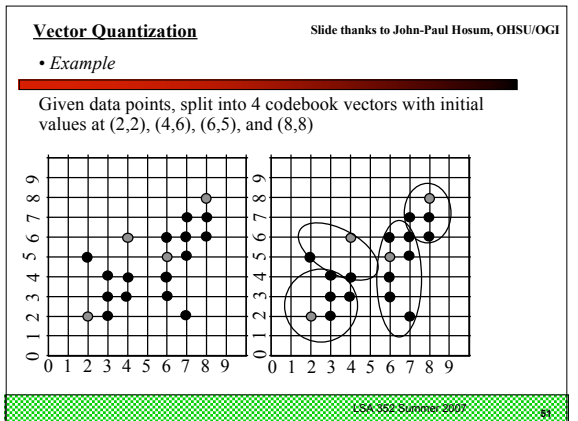

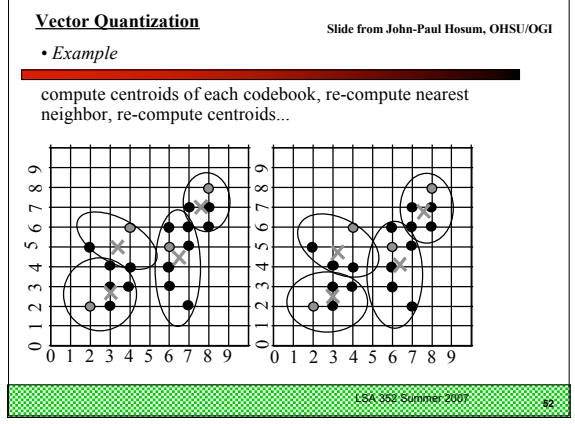

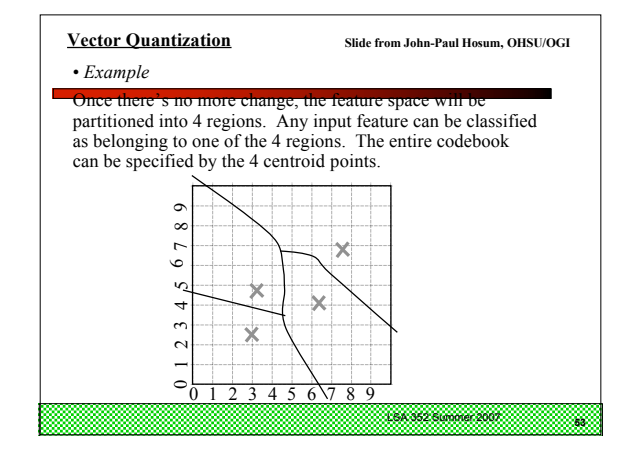

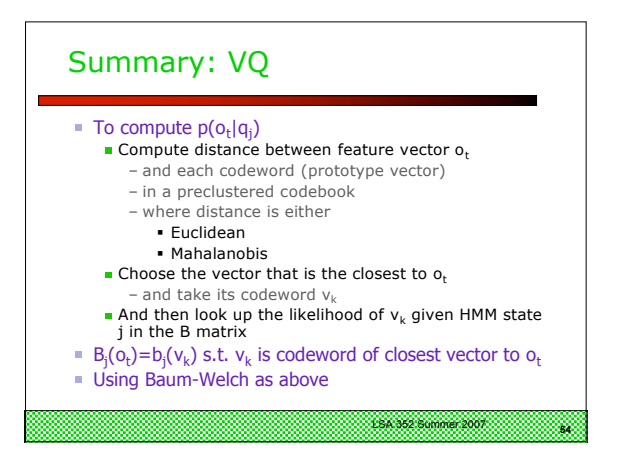

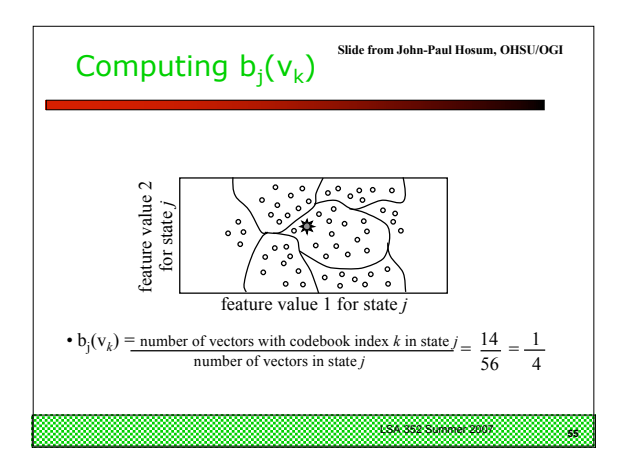

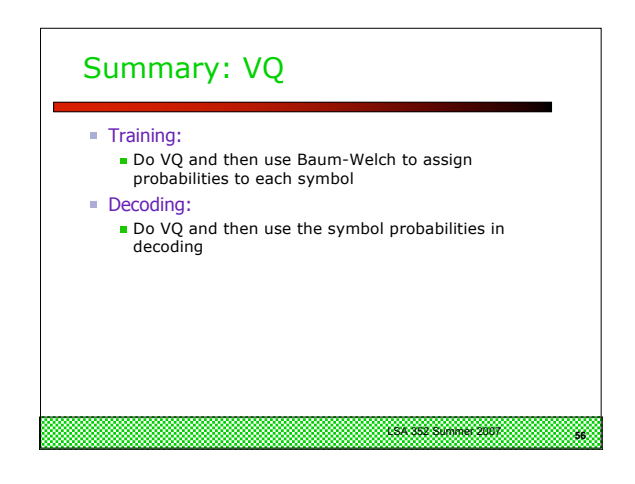

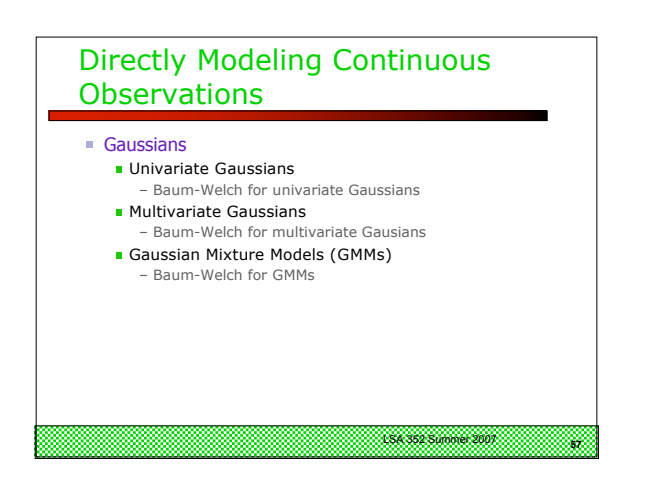

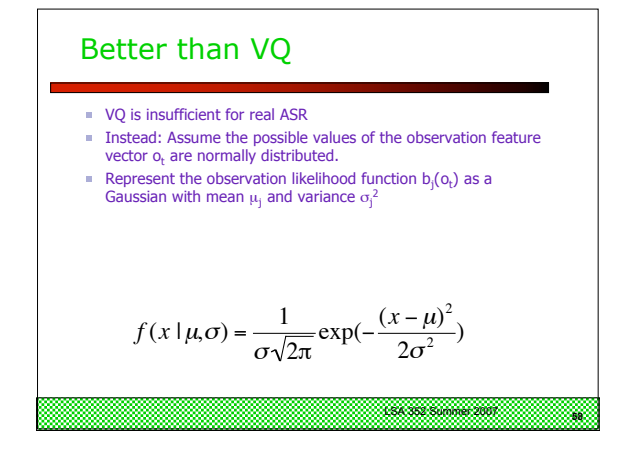

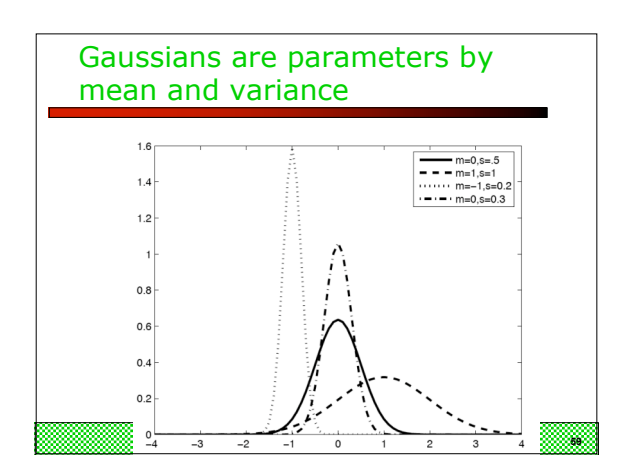

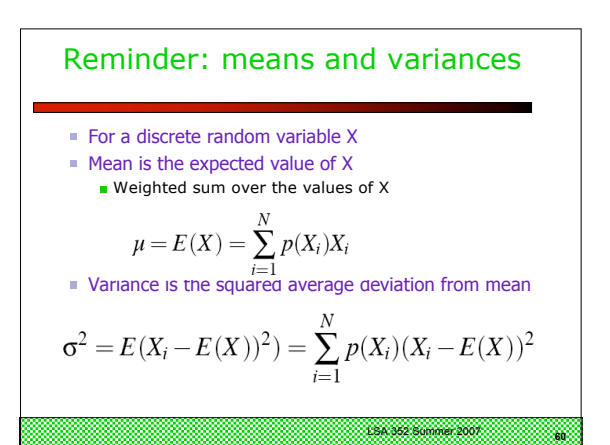

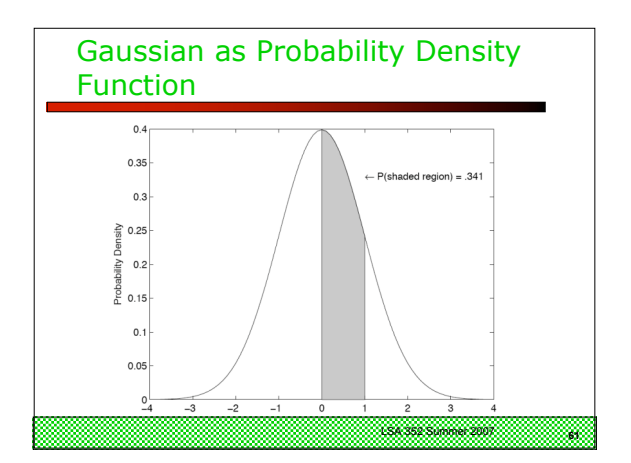

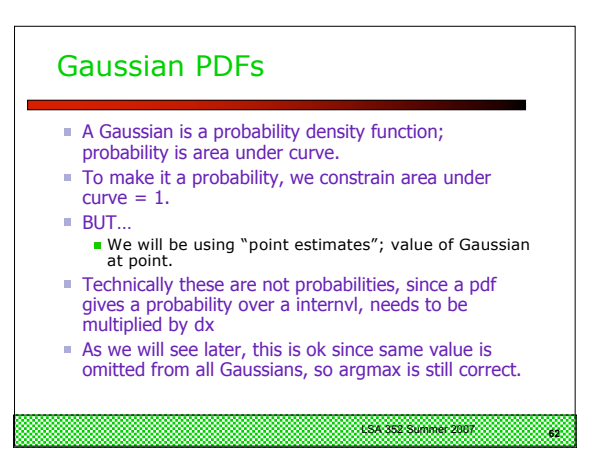

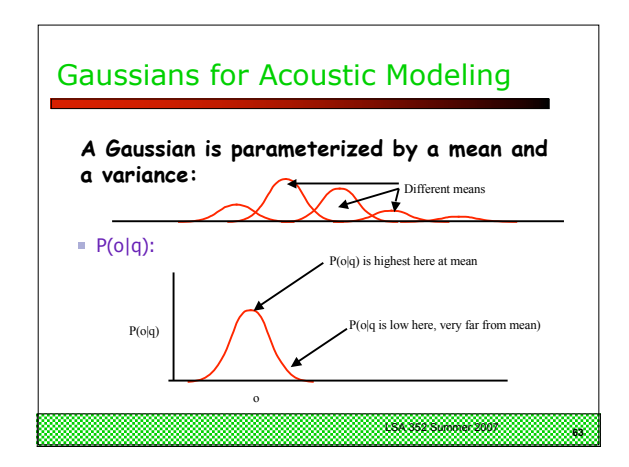

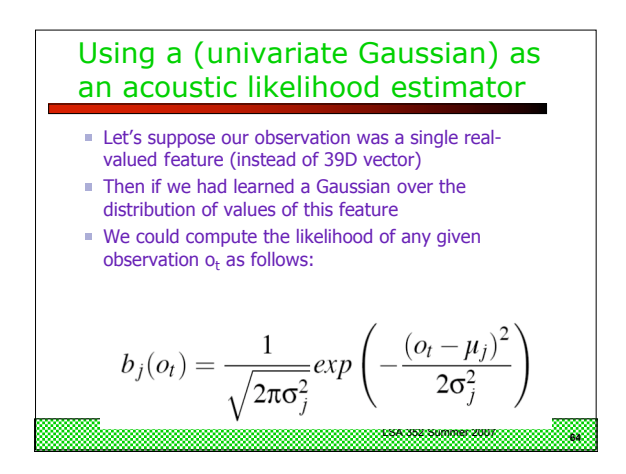

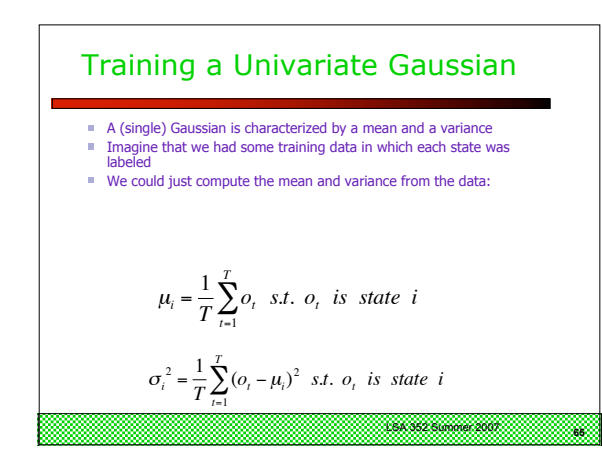

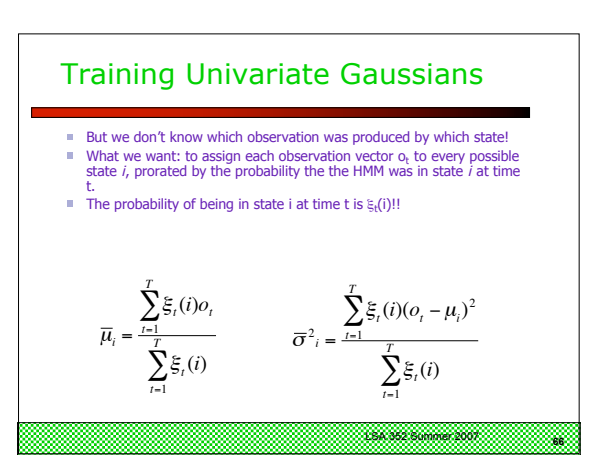

Multivariate Gaussians  
\n■ Instead of a single mean μ and variance σ:  
\n
$$
f(x | μ, σ) = \frac{1}{σ\sqrt{2π}} exp(-\frac{(x - μ)^2}{2σ^2})
$$
\n= Vector of means μ and covariance matrix Σ  
\n
$$
f(x | μ, Σ) = \frac{1}{(2π)^{n/2} | Σ|^{1/2}} exp(-\frac{1}{2}(x - μ)^T Σ^{-1}(x - μ))
$$

Multivariate Gaussians

\nThe Defining 
$$
\mu
$$
 and  $\Sigma$ 

\n
$$
\mu = E(x)
$$
\n
$$
\Sigma = E\left[ (x - \mu)(x - \mu)^{T} \right]
$$
\nThe Schel in the element of  $\Sigma$  is:

\n
$$
\sigma_{ij}^{2} = E\left[ (x_{i} - \mu_{i})(x_{j} - \mu_{j}) \right]
$$

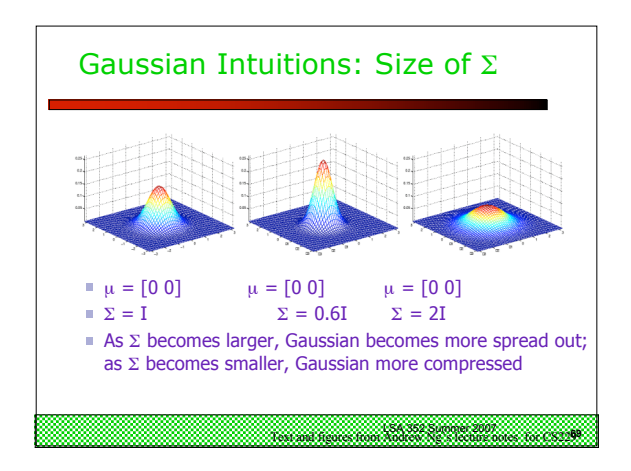

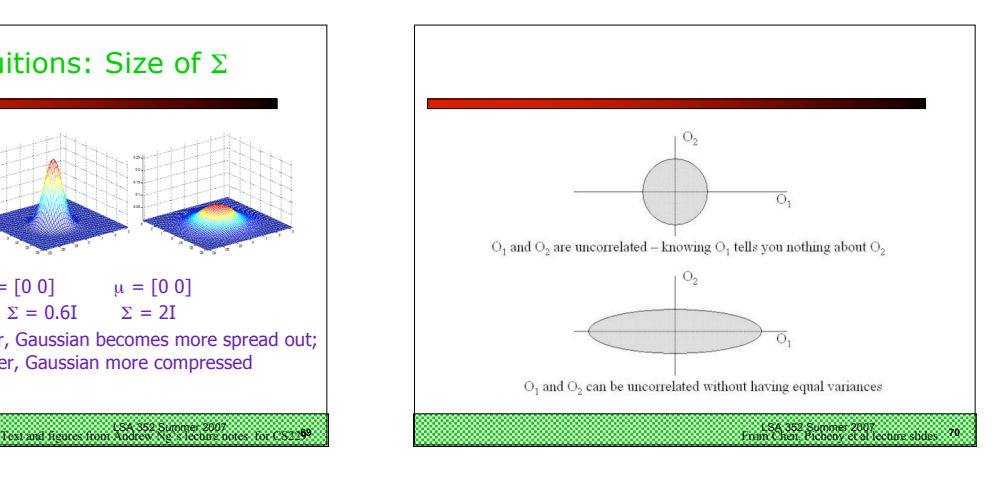

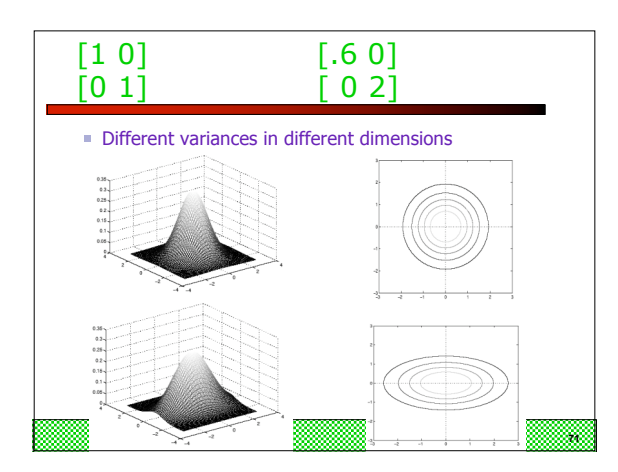

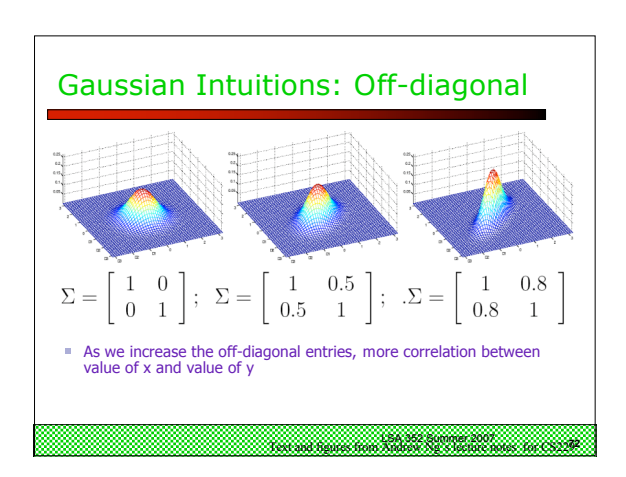

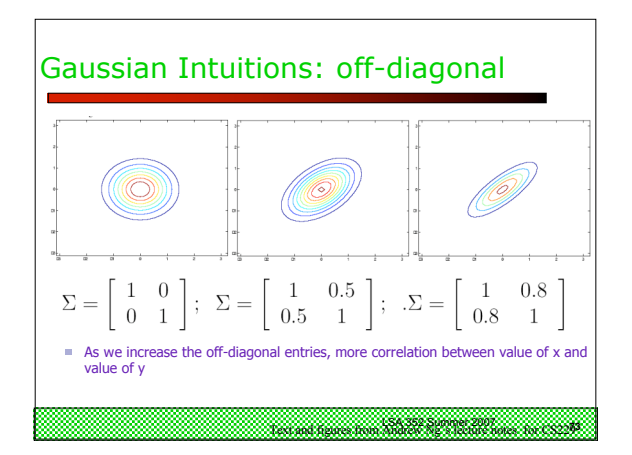

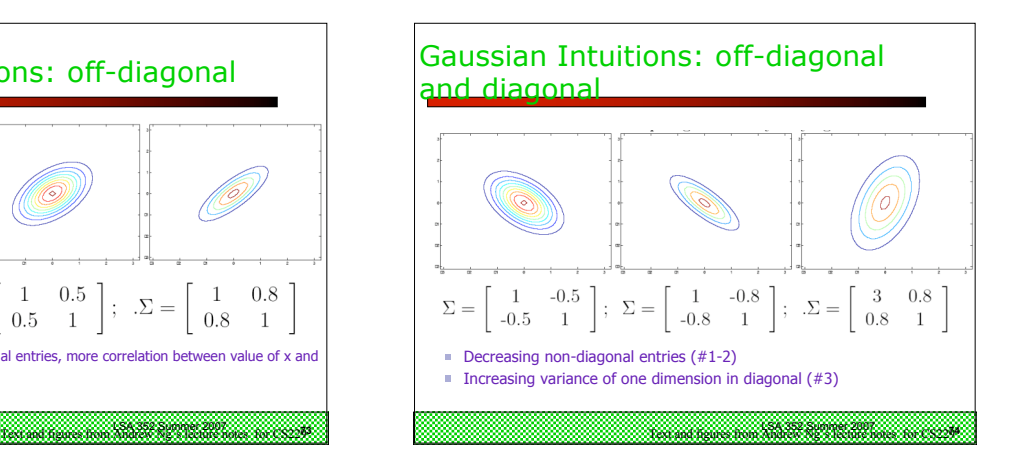

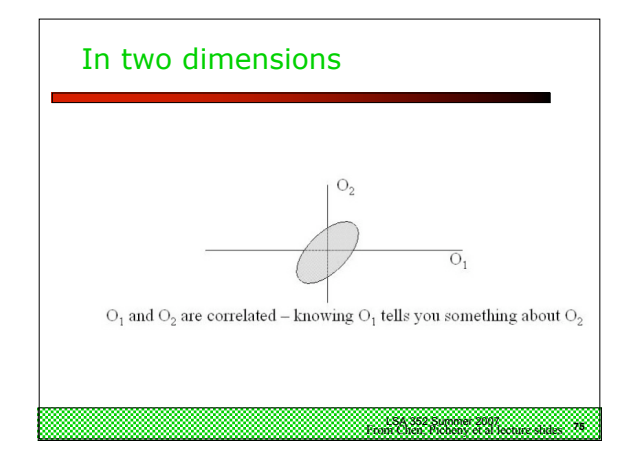

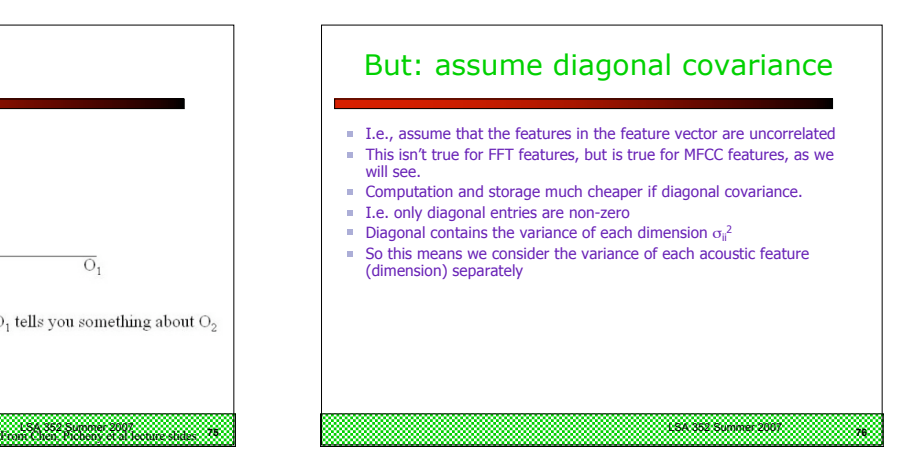

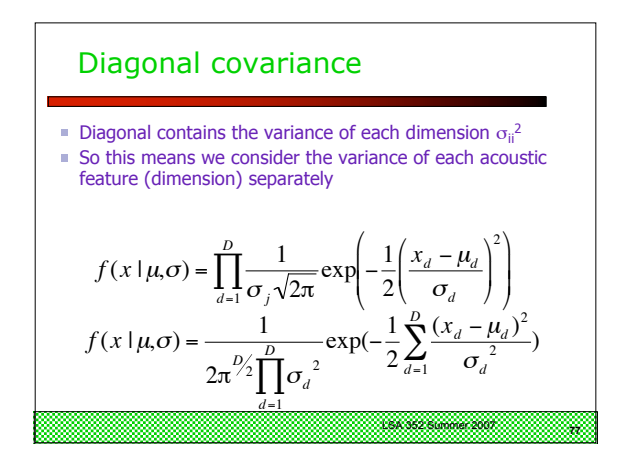

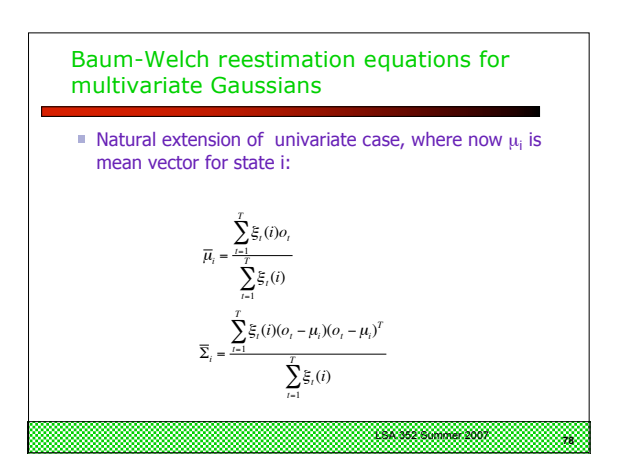

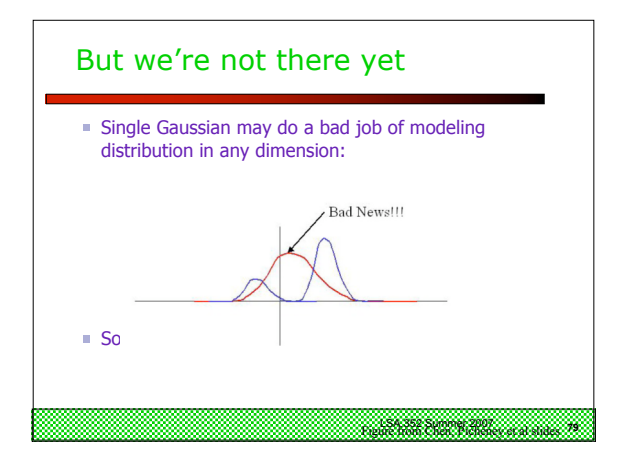

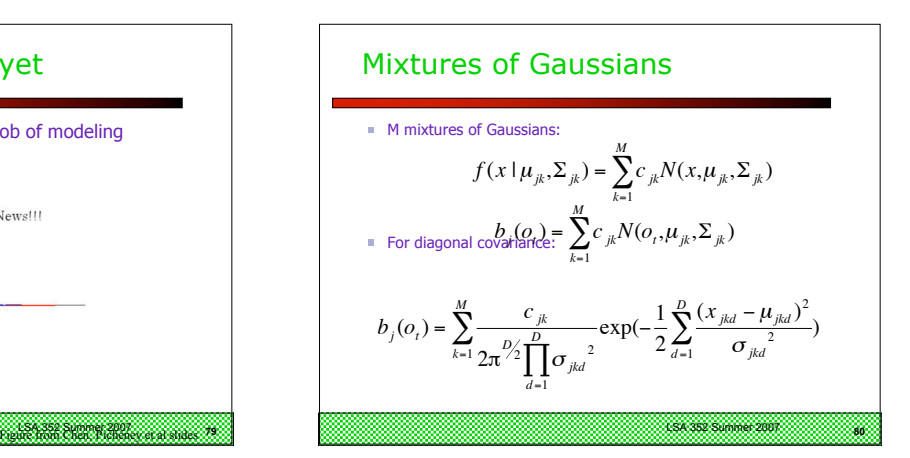

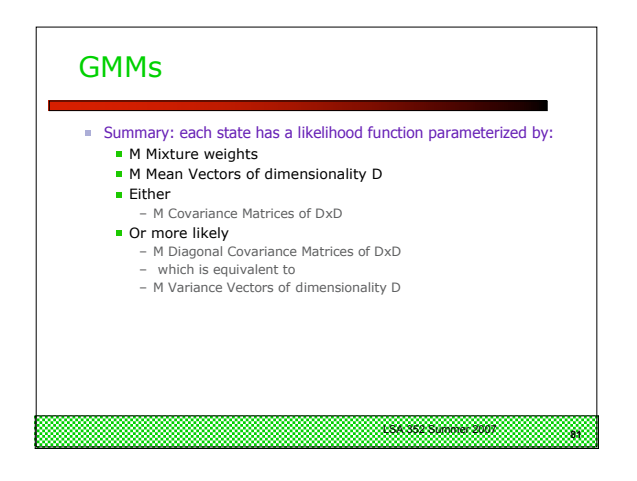

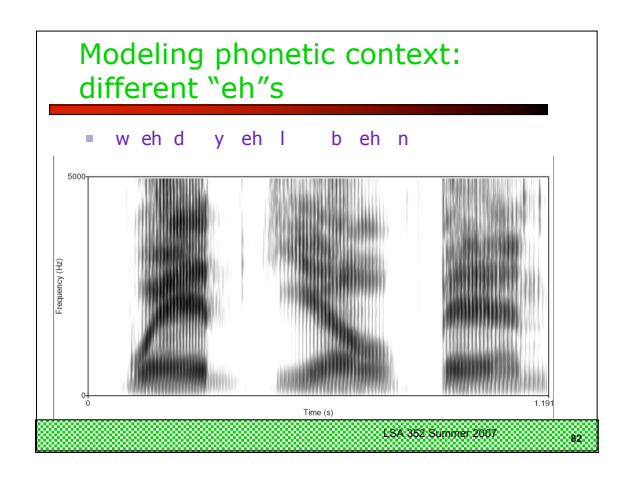

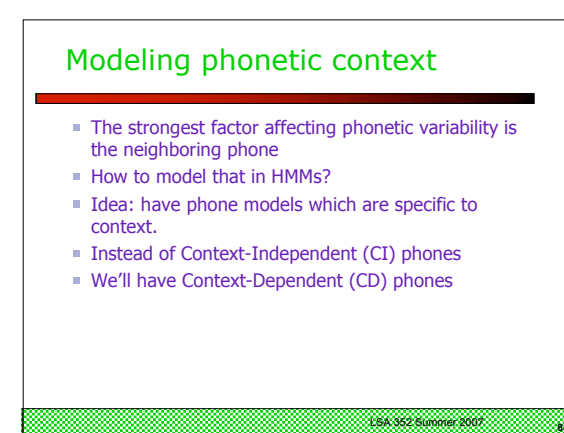

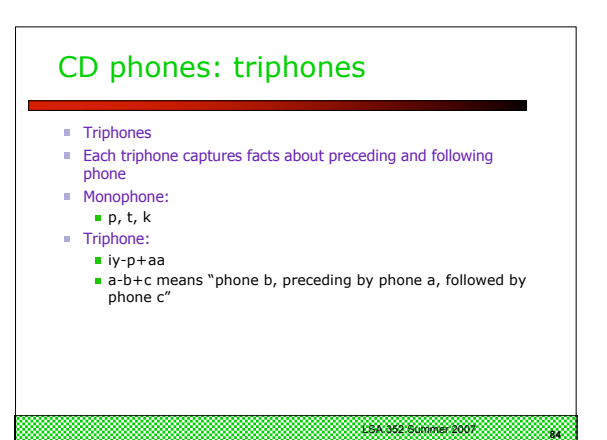

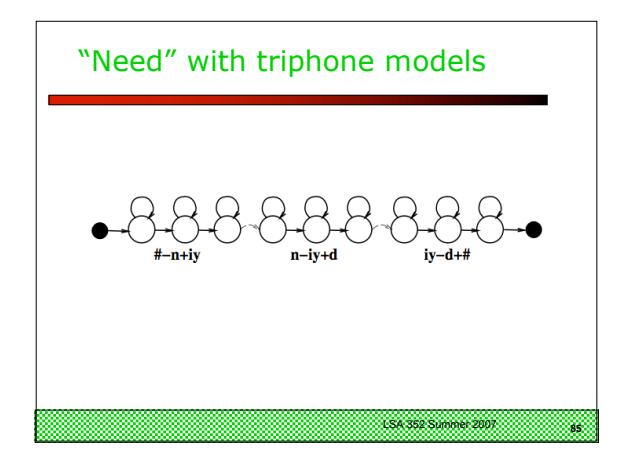

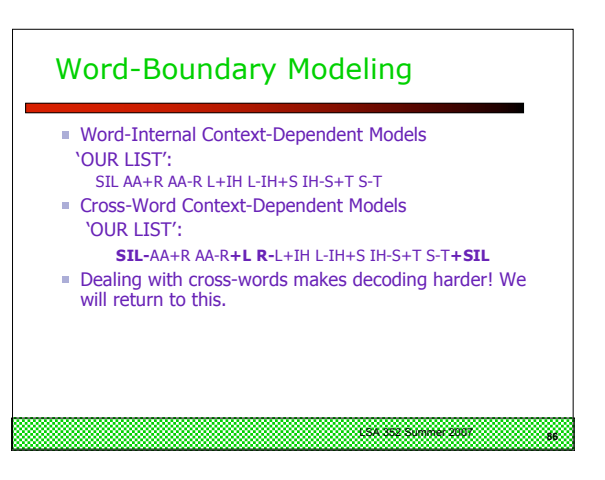

## Implications of Cross-Word **Triphones**

- Possible triphones:  $50x50x50=125,000$
- How many triphone types actually occur?
- 20K word WSJ Task, numbers from Young et al
- Cross-word models: need 55,000 triphones
- But in training data only 18,500 triphones occur!

**<sup>87</sup>** LSA 352 Summer 2007

**Need to generalize models.** 

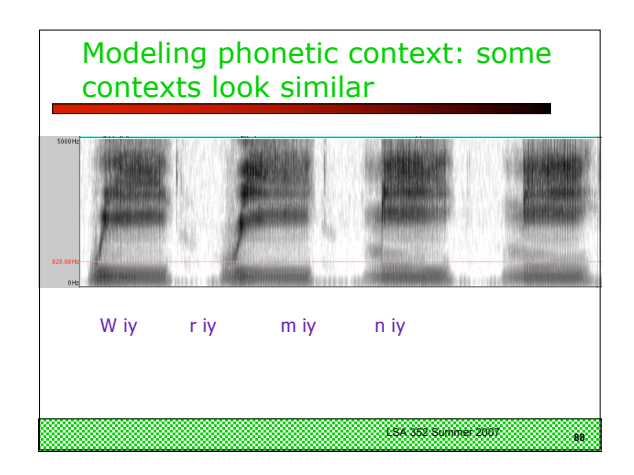

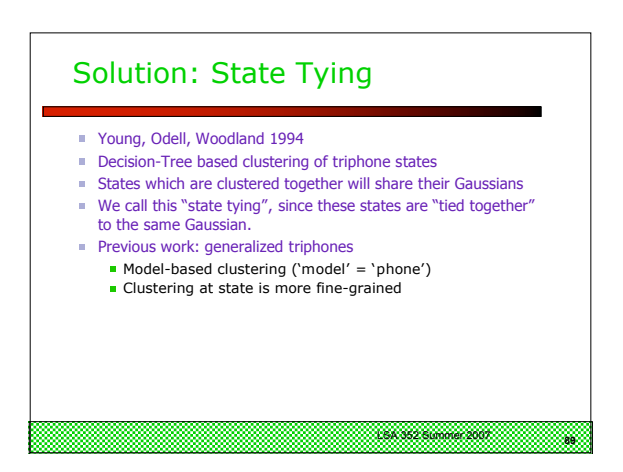

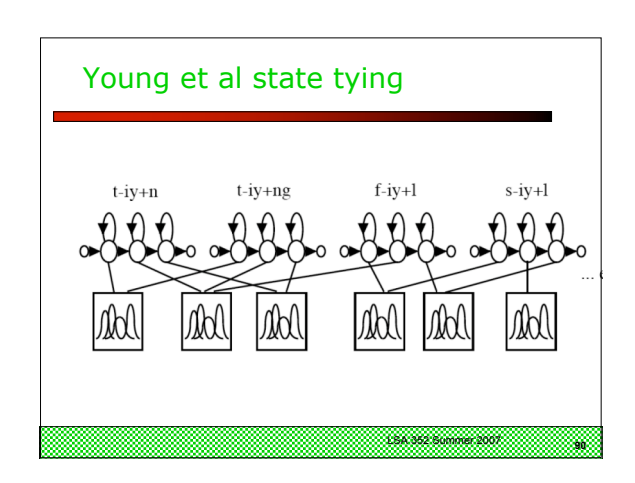

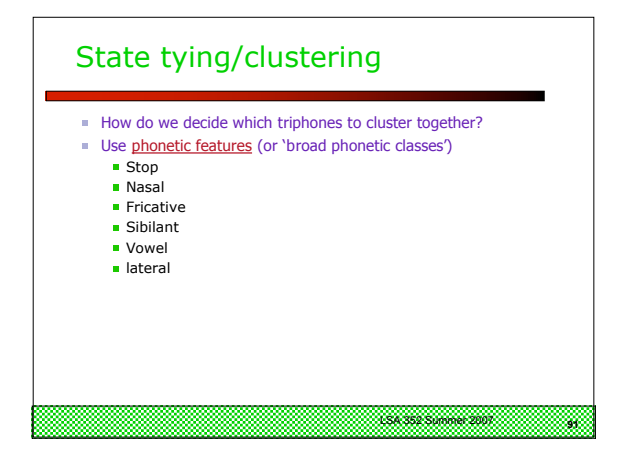

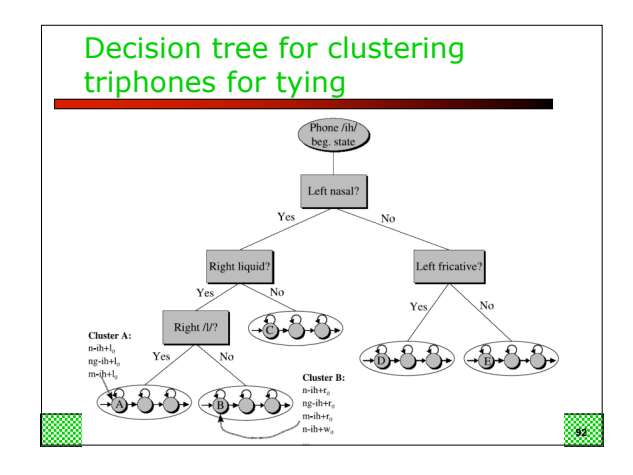

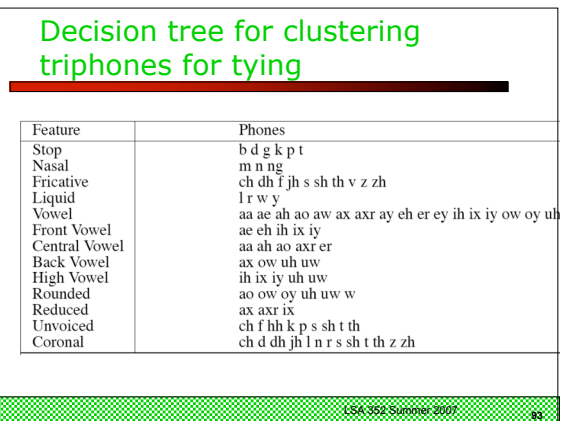

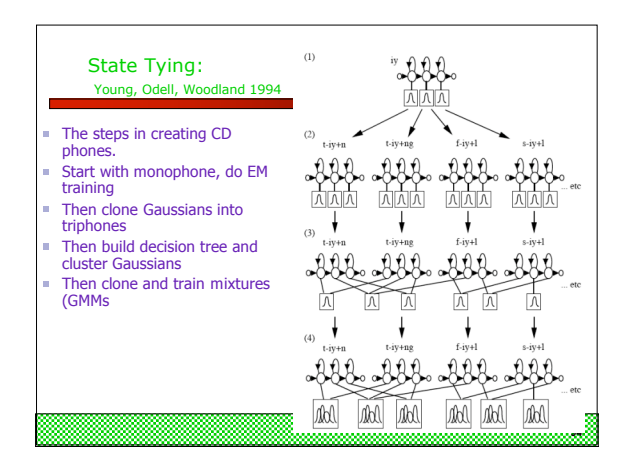

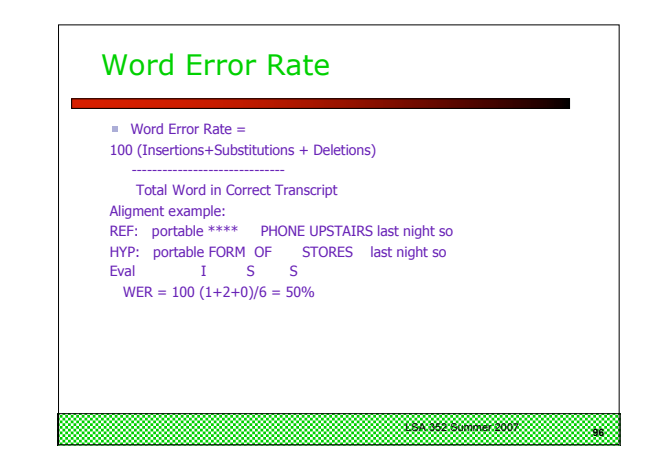

## Evaluation

 $\blacksquare$  How to evaluate the word string output by a speech recognizer?

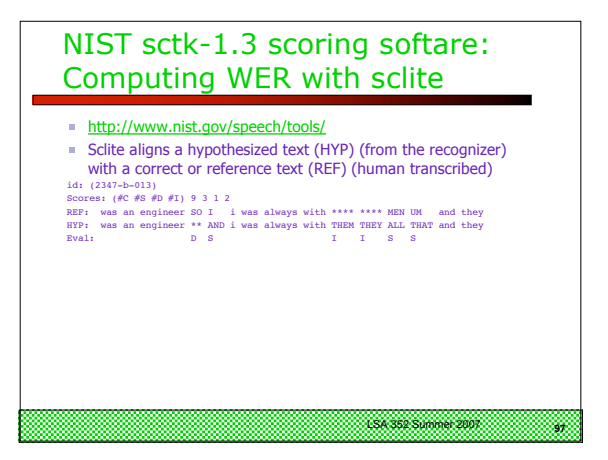

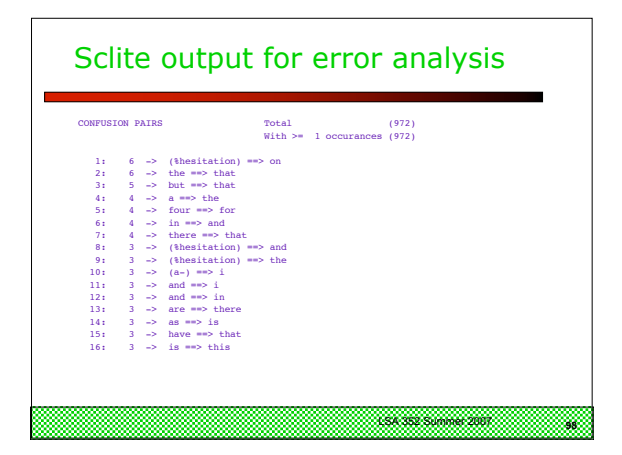

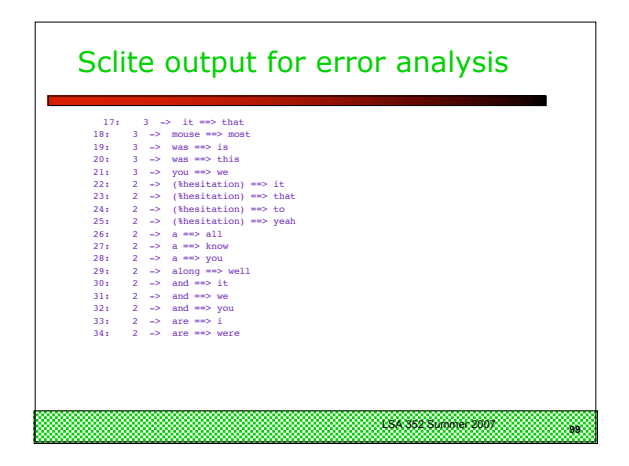

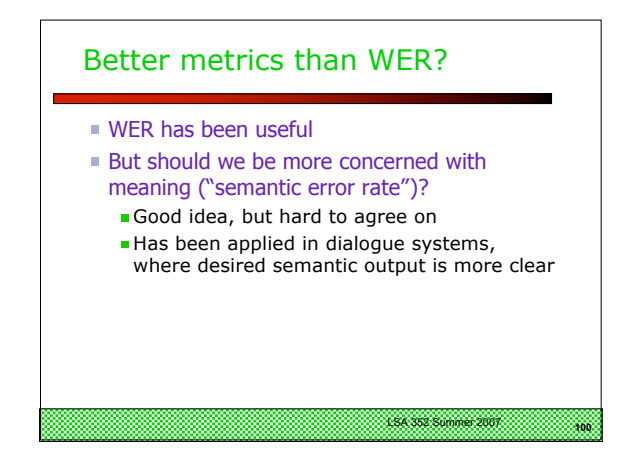

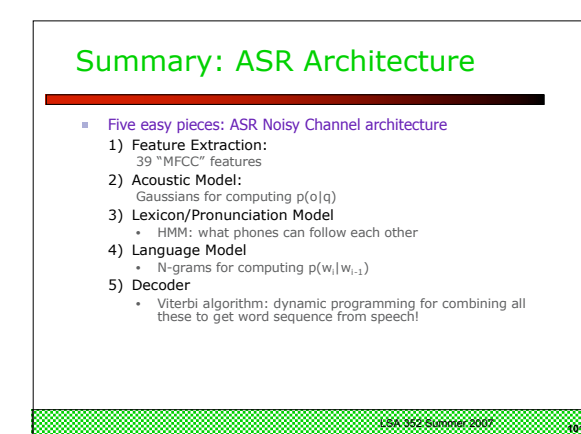

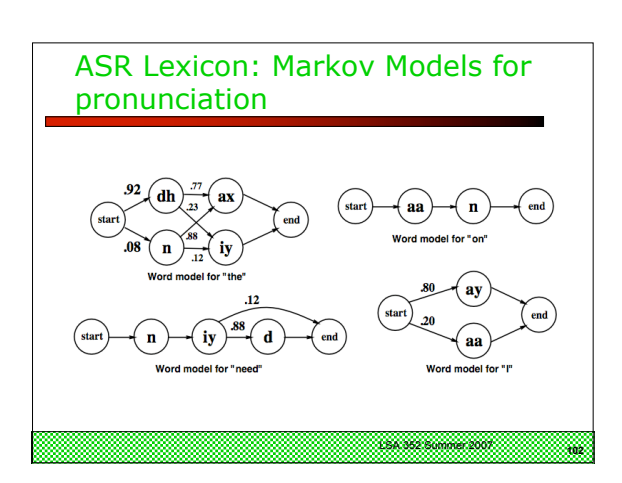

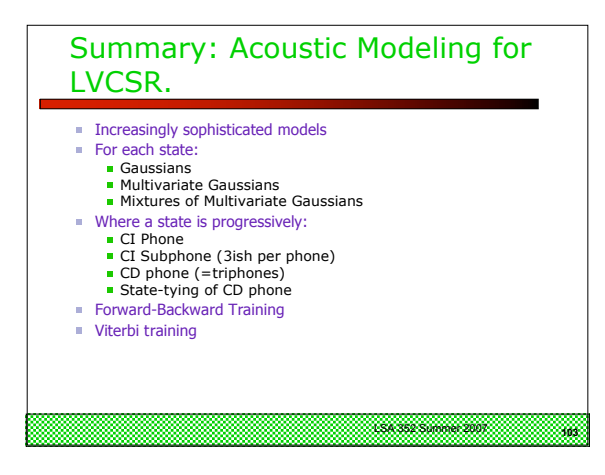

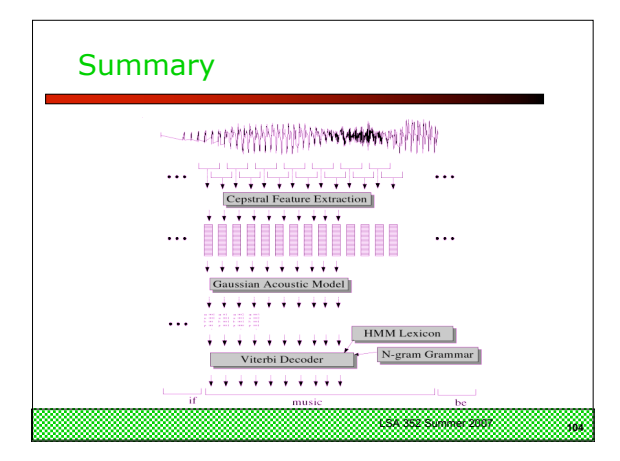